# Accessing Memory in MIPS

**CS 64: Computer Organization and Design Logic**

**Lecture #7**

**Winter 2020**

Ziad Matni, Ph.D. Dept. of Computer Science, UCSB

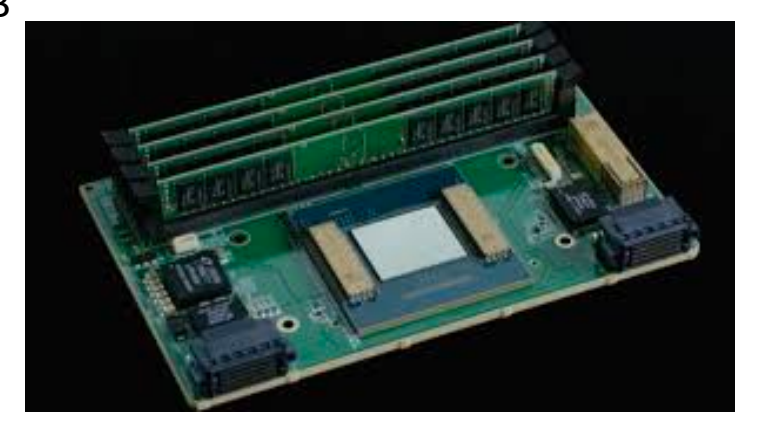

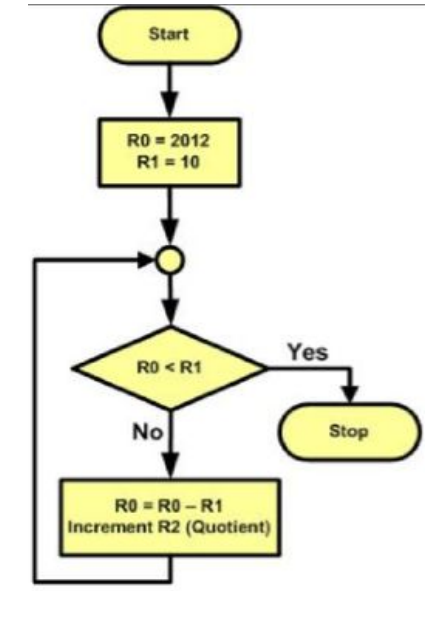

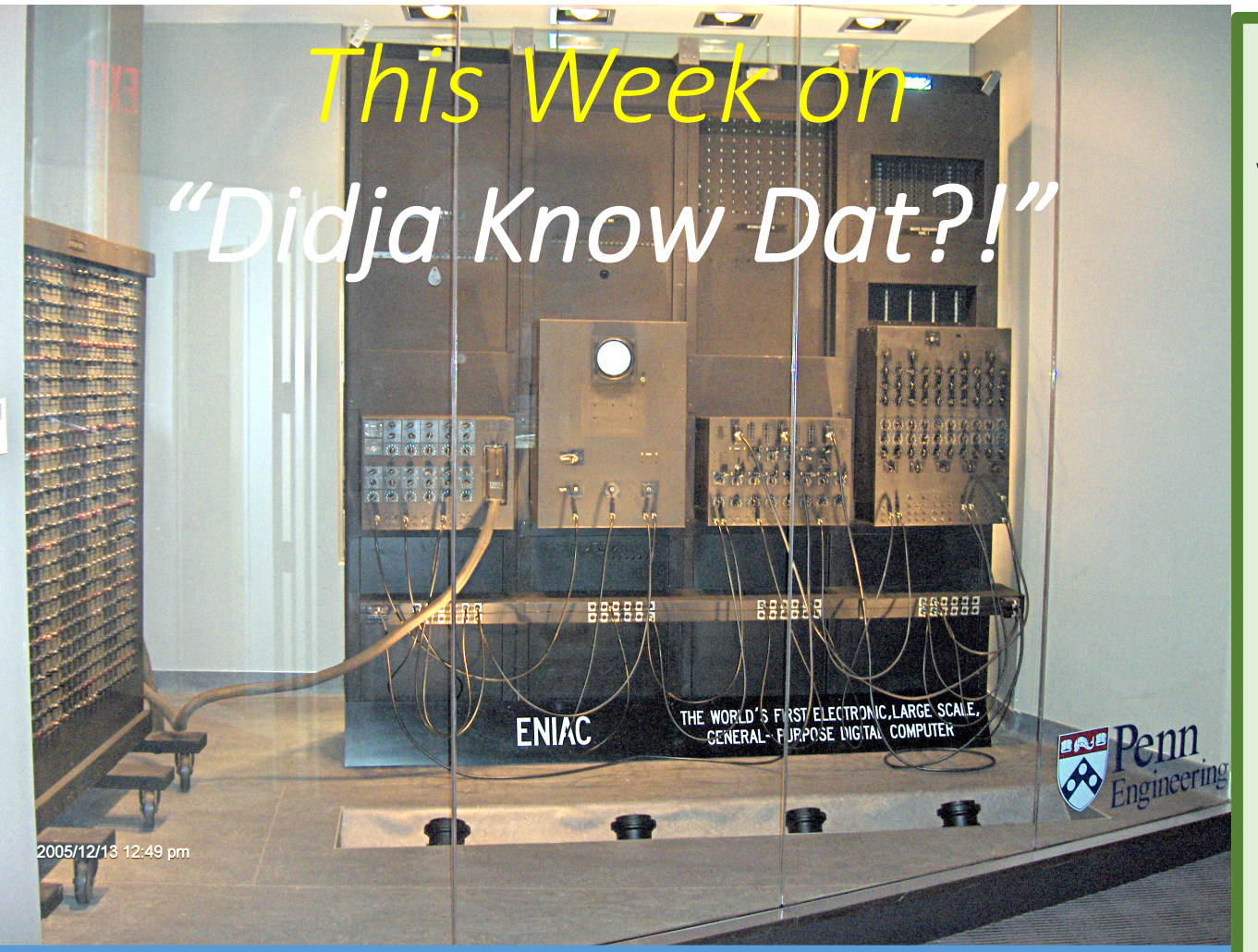

One of the first *programmable* computers ever built for general and commercial purposes was the Electronic Numerical Integrator and Computer (ENIAC) in 1945.

It was 27 tons and took up 1800 square feet. It used 160 kW of power (about 3000 light bulbs worth) It cost \$6.3 million in today's money to purchase.

Comparing today's cell phones (with dual CPUs), with ENIAC, we see they...

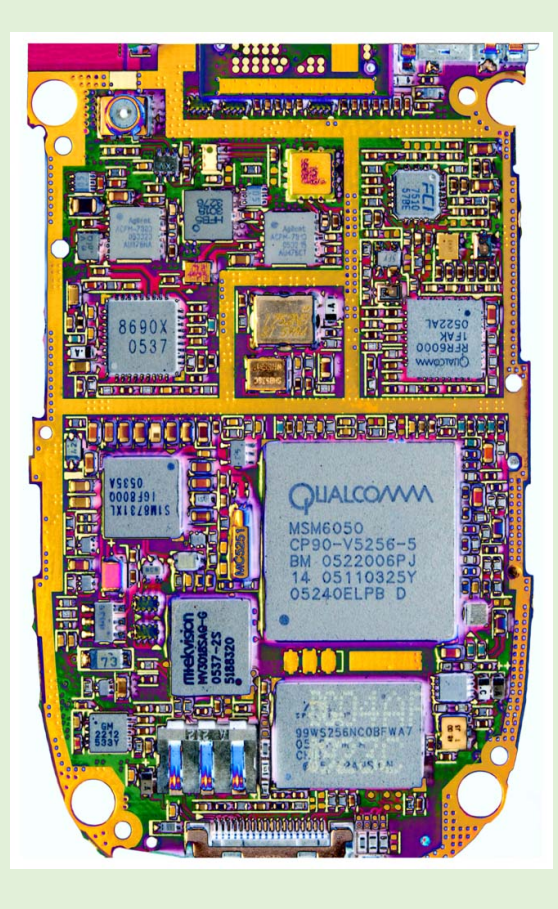

cost 17,000X less are 40,000,000X smaller use 400,000X less power are 120,000X lighter AND…

**are 1,300X more powerful.** 

# Lecture Outline

- Loop Instructions
- •Addressing MIPS Memory
- •Global Variables
- •Arrays

# Any Questions From Last Lecture?

## Pop Quiz!

- **You have 5 minutes to fill in the missing code. You can use your MIPS Reference Card.**
- **Fill in the 4 blank spaces :**

**main:** # assume \$t0 has been declared earlier (not here)

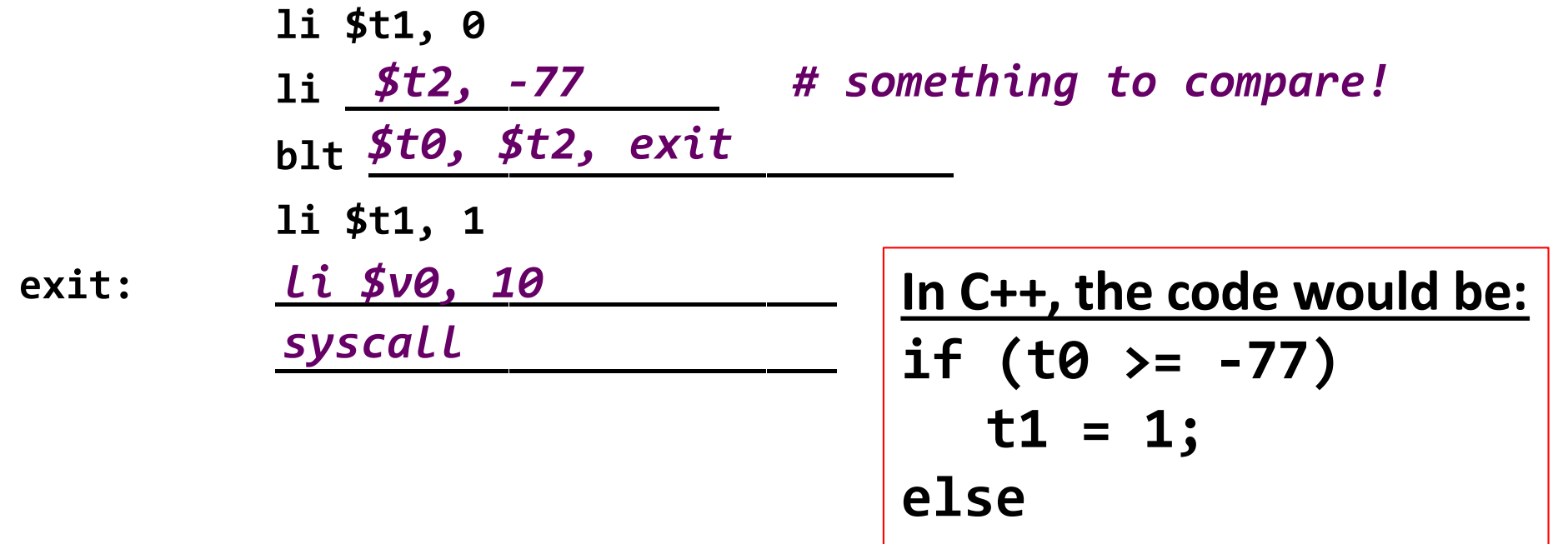

$$
t1 = 0;
$$

# .data Declaration Types *w/ Examples*

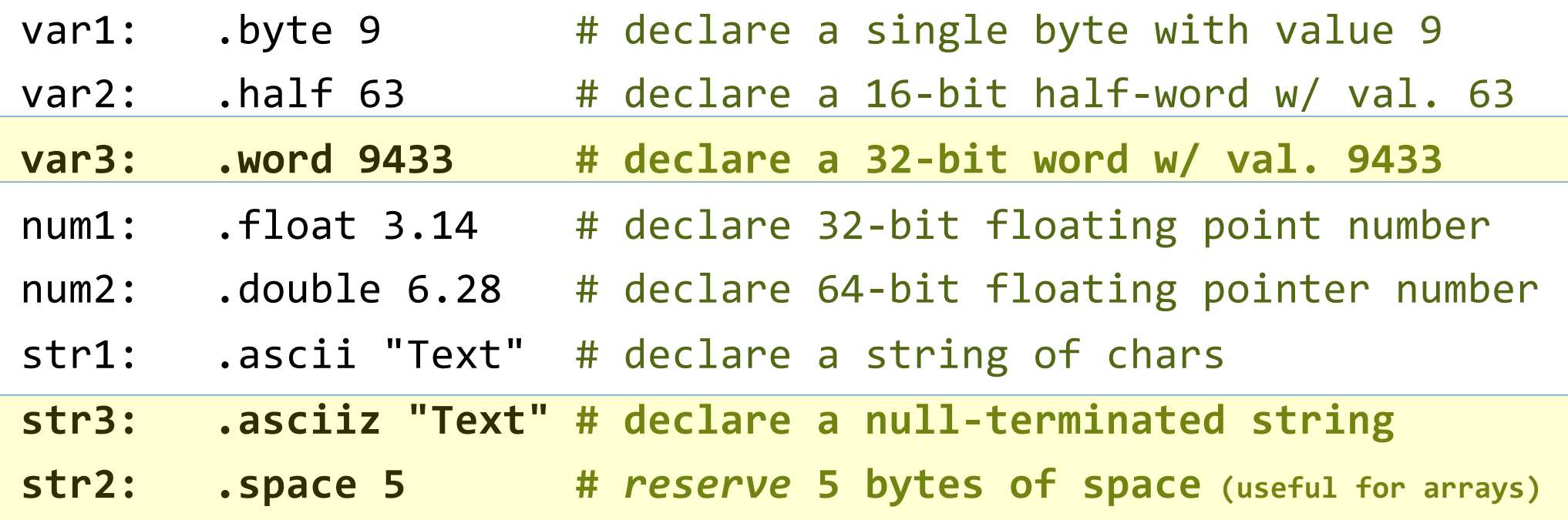

*These are now reserved in memory and we can call them up by loading their memory address into the appropriate registers. Highlighted ones are the ones most commonly used in this class.*

# li *vs* la

### • **li** Load Immediate

- Use this when you want to put an integer value into a register
- Example: li \$t0, 42

#### • **la** Load Address

• Use this when you want to put an address value into a register

Very Important!

• Example: la \$t0, LilSebastian

where "LilSebastian" is a pre-defined label for something in memory (defined under the **.data** directive).

ATTN: Newbies !!!

#### .data

name: .asciiz "Jimbo Jones is " rtn: .asciiz " years old.\n"

# Example *What does this do?*

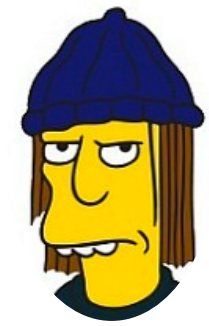

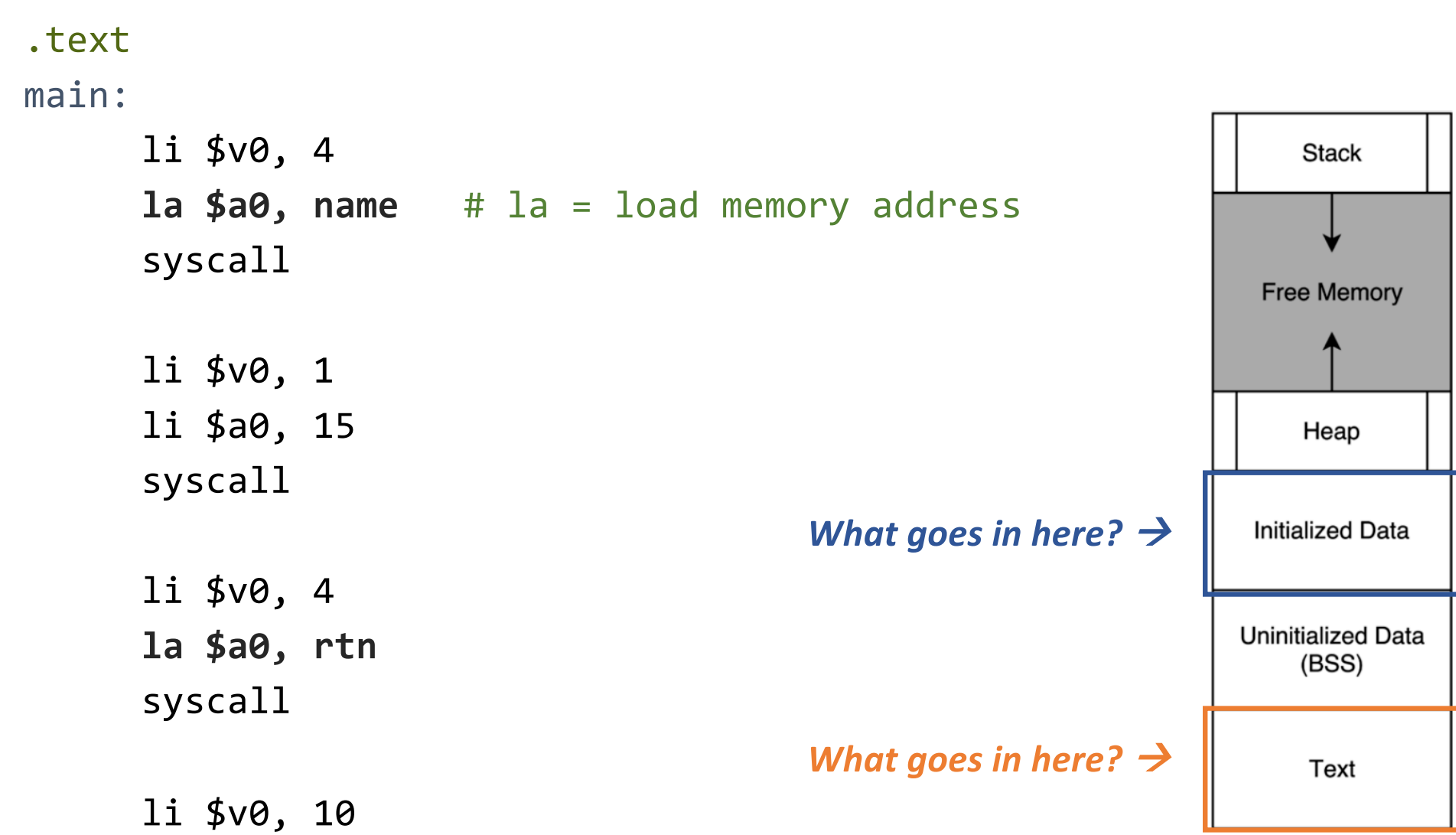

1/29/20  $\texttt{syscal}$  10

## Larger Data Structures

- •Recall: registers vs. memory
	- Where would data structures, arrays, etc. go?
	- Which is faster to access? Why?
- Some data structures have to be stored in memory
	- So we need instructions that "shuttle" data to/from the CPU and computer memory (RAM)

# Accessing Memory

- Two base instructions:
	- load-word (**lw**) from memory to registers
	- store-word (**sw**) from registers to memory

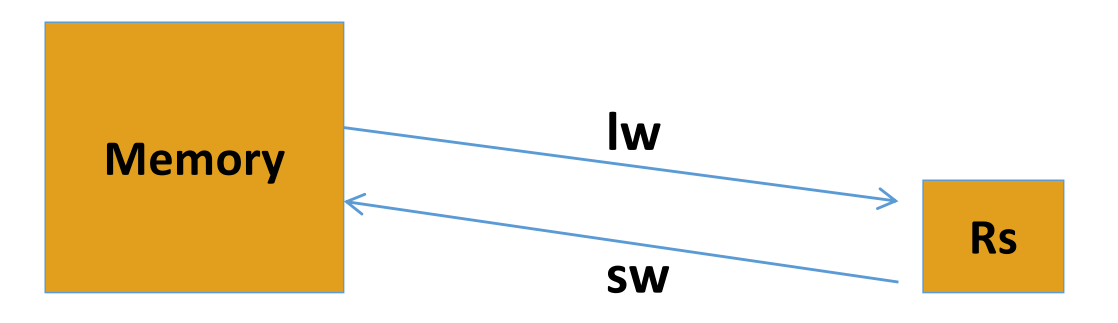

- MIPS lacks instructions that do more with memory than access it (e.g., retrieve something from memory and then add)
	- Operations are done step-by-step
	- Mark of RISC architecture

#### .data

num1: .word 42

- num2: .word 7
- num3: .space 1

# Example 4 *What does this do?*

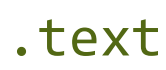

main:

**lw \$t0, num1 lw \$t1, num2** add \$t2, \$t0, \$t1 **sw \$t2, num3**

li \$v0, 1 **lw \$a0, num3** syscall

#### li \$v0, 10 syscall

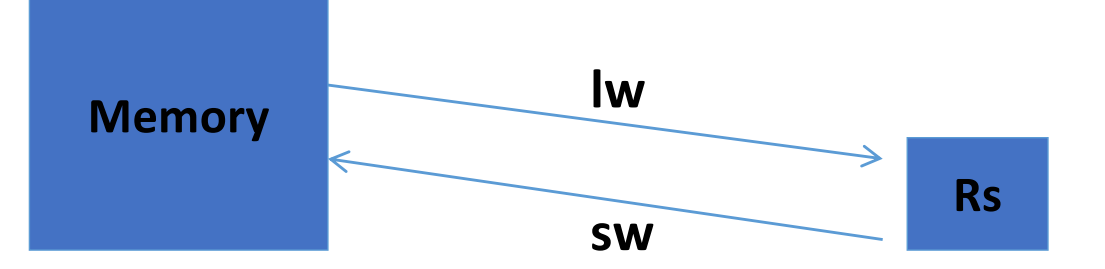

#### .data

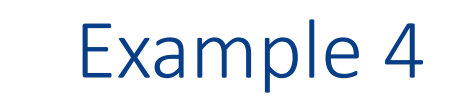

num1: .word 42  $\#$  define 32b w/ value = 42 num2: .word  $7$  # define 32b w/ value =  $7$ num3: .space 1 # define one (1) 32b space

#### .text

main:

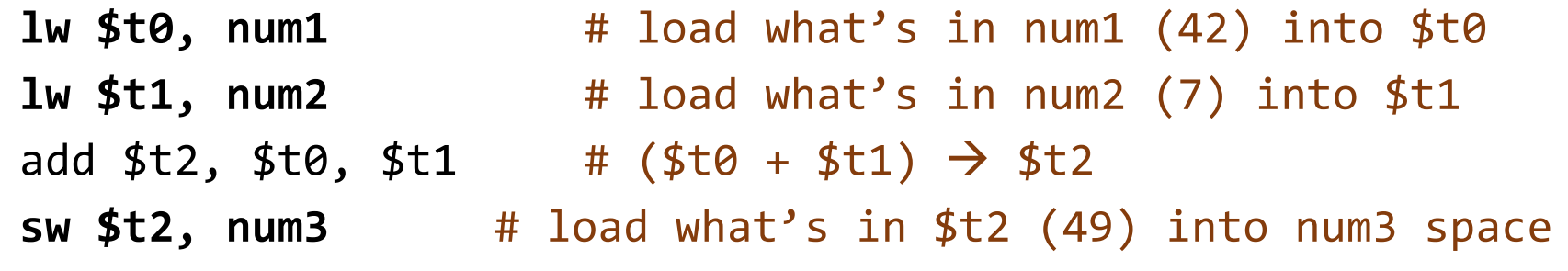

li \$v0, 1 **lw \$a0, num3** # put the number you want to print in \$a0 syscall # print integer

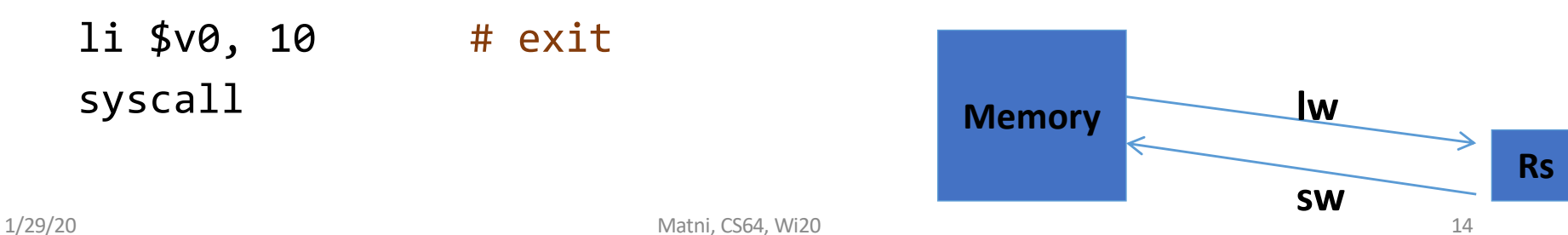

• If you're not using the **.data** declarations, then you need *starting addresses* of the data in memory with *lw* and *sw* instructions

**Example:** Lw  $$t0, 0x0000400A$   $\leftarrow$  not a real address, just looks like one...

Example: lw \$t0, 16(\$s0)

- 1 word = 32 bits (in MIPS)
	- So, in a 32-bit unit of memory, that's 4 bytes
	- Represented with 8 hexadecimals 8 x 4 bits = 32 bits... checks out...

- MIPS addresses sequential memory addresses, but not in "words"
	- Addresses are in Bytes instead
	- MIPS words *must* start at addresses that are multiples of 4
	- Called an *alignment restriction*

# Global Variables

### *Recall:*

- Typically, global variables are placed directly in memory, not registers
- **lw** and **sw** for **load word** and **save word**
	- •**lw ≠ la ≠ move !!!**
	- Syntax:

lw *register\_destination*, **N**(*register\_with\_address*) Where **N = offset of address in bytes**

• Let's take a look at: *access\_global.asm*

# access\_global.asm

**Load Address (la) and Load Word (lw)**

.data

```
myVariable: .word 42
```
.text

main:

*\$t0 = &myVariable*

- la \$t0, myVariable  $\leftarrow$  WHAT'S IN \$t0??
- lw  $$t1, 0 ($t0)$   $\leftarrow$  WHAT DID WE DO HERE??

li \$v0, 1 move \$a0, \$t1

syscall  $\leftarrow$  WHAT SHOULD WE SEE HERE??

### access\_global.asm

**Store Word (sw) (…continuing from last page…)**

li \$t1, 5  $sw$  \$t1,  $\Theta$ (\$t0)  $\leftarrow$  WHAT'S IN \$t0 AGAIN?? li \$t1, 0 lw  $$t1, 0 ($t0)$   $\leftarrow$  WHAT DID WE DO HERE?? li \$v0, 1 move \$a0, \$t1 syscall  $\leftarrow$  WHAT SHOULD WE SEE HERE??

## Arrays

• Question:

As far as memory is concerned, what is the *major difference*  between an **array** and a **global variable**?

- Arrays contain multiple elements
- Let's take a look at:
	- print\_array1.asm
	- print\_array2.asm
	- print\_array3.asm

print\_array1.asm

int myArray $[$ ] =  $\{5, 32, 87, 95, 286, 386\}$ ; int myArrayLength =  $6$ ; int x;

for  $(x = 0; x < myArrayLength; x++)$ { print(myArray[x]);  $print("\n'\n')$ ; }

# Flow Chart for print\_array1

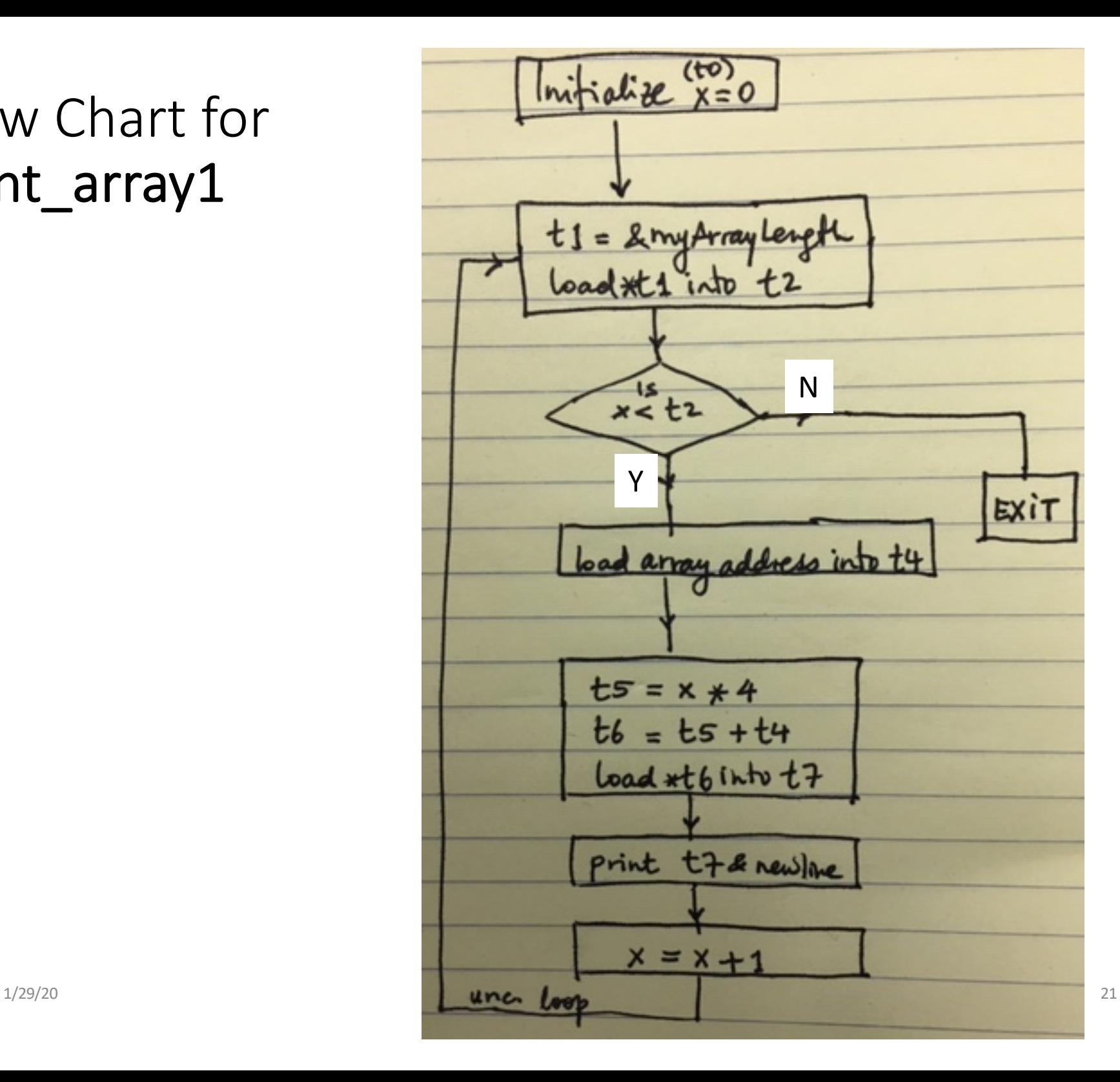

```
# C code:
# int myArray[] = 
# {5, 32, 87, 95, 286, 386}
# int myArrayLength = 6
# for (x = 0; x < myArrayLength; x++) {
# print(myArray[x])
# print("\n") }
.data
newline: .asciiz "\n"
myArray: .word 5 32 87 95 286 386
myArrayLength: .word 6
.text
main:
         # t0: x
         # initialize x
         li $t0, 0
loop:
         # get myArrayLength, put result in $t2
         # $t1 = &myArrayLength
         la $t1, myArrayLength
         lw $t2, 0($t1)
         # see if x < myArrayLength
         # put result in $t3
         slt $t3, $t0, $t2
         # jump out if not true
         beq $t3, $zero, end_main
```
# get the base of myArray la \$t4, myArray

# figure out where in the array we need # to read from. This is going to be the array # address + (index << 2). The shift is a # multiplication by four to index bytes # as opposed to words. # Ultimately, the result is put in \$t7 sll \$t5, \$t0, 2 add \$t6, \$t5, \$t4 lw \$t7, 0(\$t6)

```
# print it out, with a newline
li $v0, 1
```

```
move $a0, $t7
syscall
li $v0, 4
la $a0, newline
syscall
```

```
# increment index
addi $t0, $t0, 1
```

```
# restart loop
j loop
```

```
end_main:
     # exit the program
     li $v0, 10
     syscall
```
## print\_array2.asm

- Same as print\_array1.asm, *except that* in the assembly code, we lift redundant computation out of the loop.
- This is the sort of thing a decent compiler (**clang** or **gcc** or **g++**, for example) will do with a HLL program
- Your homework: **Go through this assembly code!**

```
print_array3.asm
```

```
int myArray[] 
    = \{5, 32, 87, 95, 286, 386\};int myArrayLength = 6;
int* p;
for (p = myArray; p < myArrayArray + myArrayLength; p++){
    print(*p);
    print("\n'\n');
```
}

Your homework: **Go through this assembly code!**

# YOUR TO-DOs

- •Do readings!
	- Check syllabus for details!
- •Review ALL the demo codes
	- Available via the class website
- •Assignment #4 for next lab!

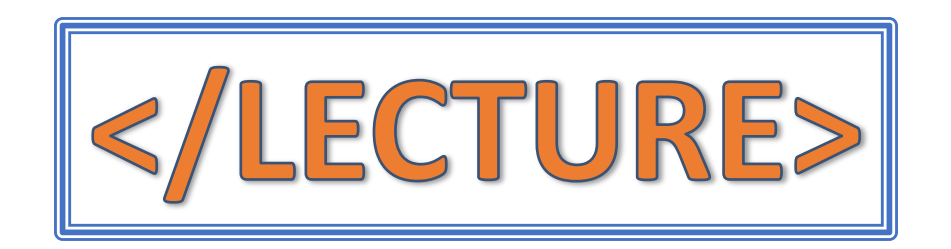